## **Fragen zu Fehlfunktionen**

# **Mein Gerät weist Pixelfehler auf, was nun?**

Bei einer großen Anzahl von Zellen, die aktuelle Displays haben, besteht die Möglichkeit, dass einzelne Zellen einen Fehler aufweisen können und permanent ein- oder ausgeschaltet sind. Das Resultat sind ständig leuchtende oder schwarze Pixel.

Folgende Bedingungen müssen für die korrekte Messung der Pixelfehler erfüllt werden:

- Vorwärmphase des zu testenden Monitors > 1 Stunde
- Umgebungstemperatur 25°C +/- 5°C
- Relative Luftfeuchtigkeit 40-70%
- Test muss in einem dunklen Raum durchgeführt werden

### **Unsere Displays unterliegen der Pixelfehlerklasse II.**

Anhand der unten stehenden Tabelle können Sie die entsprechend zulässigen Pixelfehler ermitteln.

#### **Bezogen auf jeweils eine Million vorhandener Pixel sind folgende Pixelfehler zulässig:**

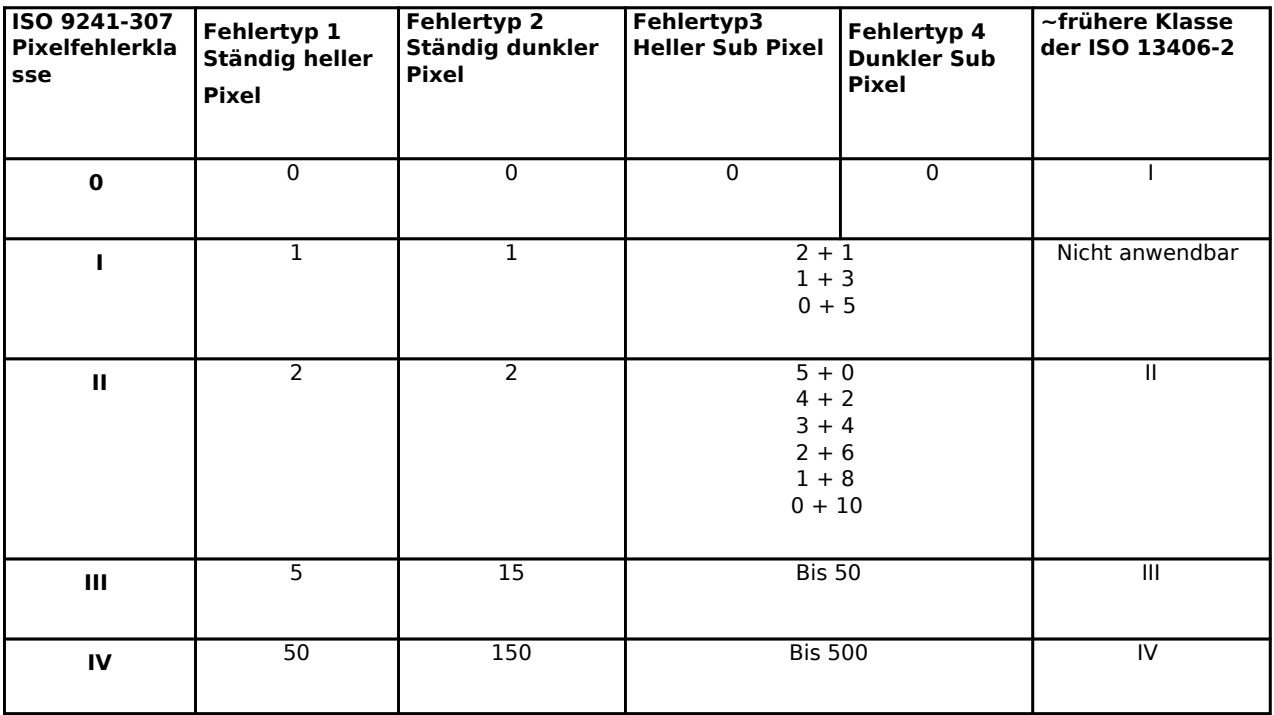

Bei der Berechnung wird mathematisch gerundet.

Z.B. besteht ein Full-HD-Display aus genau  $1920 \times 1080 = 2.073.600$  Pixeln.

2 Pixelfehler Typ 1 x 2.073.600 = 4,1472 1.000.000

Seite 1 / 2

**(c) 2024 ONE.de <faq@one.de> | 16.07.2024 08:34**

[URL: https://support.one.de/faq/content/114/5/de/mein-geraet-weist-pixelfehler-auf-was-nun.html](https://support.one.de/faq/content/114/5/de/mein-geraet-weist-pixelfehler-auf-was-nun.html)

## **Fragen zu Fehlfunktionen**

entsprechend wären hier 4 ständig helle Pixel (Typ 1) innerhalb der Toleranz und 5 Stück außerhalb.

Wenn Ihr Produkt die Werte der Klasse II übersteigt oder Sie noch Fragen haben, können Sie sich an unseren [technischen Support wenden](https://support.one.de/faq/contact.html). Bitte geben Sie hierbei nach Möglichkeit Ihre Kunden- und Rechnungsnummer an.

Eindeutige ID: #1004 Verfasser: Christopher Kielholz Letzte Änderung: 2023-09-15 16:20